# A1 Genérico. Empoderamien<sup>:</sup> del alumnado.

El área 5 del marco pretende poner el foco en cómo el uso de las tecn mejorar la inclusión, la personalización y el compromiso activo del alu aprendizaje.

- [Área](#page-2-0) 5.
	- [Introducc](#page-3-0)ión
	- [Justifica](#page-4-0)ción
	- [El Diseño Universal de A](#page-6-0)prendizaje
	- [Aulas acces](#page-9-0)ibles
- [Competencia 5.1. Accesibilida](#page-10-0)d e inclusión
	- [A. Accesibilidad en materiales](#page-11-0) multimedia.
	- [B. Accesibilidad en texto](#page-14-0)s digitales.
	- [C. Accesibilidad en Sistemas](#page-22-0) Operativos.
	- [D. Productos de apoyo o ayud](#page-23-0)as técnicas.
	- [E. Aplicaciones y herr](#page-25-0)amientas.
	- [F. Sistemas Aumentativos y Alternativos de Co](#page-26-0)municación (SAAC).
- [Competencia 5.2. Atención a las diferencias persona](#page-29-0)les en el aprer

- 1 -

[5.2. Atención a las diferencias personales](#page-30-0) en el aprendizaje

- $\bullet$  [Competencia 5.3. Compromiso activo del alumnado con](#page-34-0) su propio a
	- [A. Compromiso activo del](#page-35-0) alumnado
	- [B. La rueda Pad](#page-39-0)agogy
- [Bibliogr](#page-42-0)afía
	- [Bibliogr](#page-43-0)afía
- [Crédit](#page-45-0)os

<span id="page-2-0"></span>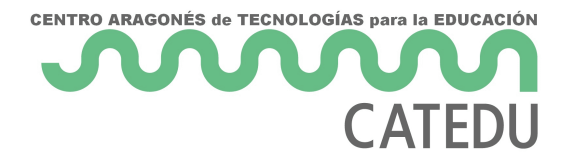

### <span id="page-3-0"></span>Introducción

Tal y como se explica en Marco Europeo para la Competencia Digital C. (2020), una de las principales ventajas de las tecnologías digital potencial para apoyar estrategias pedagógicas centradas iempuells aando tanto suompromiso activon el proceso de enseñanza-aprendizaje. A permiten apoyar la diversificación en el aula, ofreciendo alternativas de competencia, intereses y necesidades de aprendizaje de cada estud

Por otra parte, es necesario tener en cuenta la diversidad en el acentúe las desigualdades œ a tinante in a todo en cambio la accesibilida alumnado.

El área se divide por tanto en tres competencias que permitirán al pr principios nombrados anteriormente en cuanto a accesibilidad y comp estas son:

#### [5.1. Accesibilidad e I](https://libros.catedu.es/books/area-5-empoderamiento-del-alumnado/chapter/51-accesibilidad-e-inclusion)nclusión.

#### [5.2. Atención a las diferencias personales](https://libros.catedu.es/books/area-5-empoderamiento-del-alumnado/chapter/52-atencion-a-las-diferencias-personales-en-el-aprendizaje) en el aprendizaje.

#### [5.3. Compromiso activo del alumnado con su](https://libros.catedu.es/books/area-5-empoderamiento-del-alumnado/chapter/53-compromiso-activo-del-alumnado-con-su-propio-aprendizaje) propio aprendizaje .

A lo largo de este capítulo, vamos a reflexionar sobre cómo accesibles en el aula, además de propiciar un compromiso activo de diferencias personales en su aprendizaje.

### <span id="page-4-0"></span>Justificación

La inclusión y la equidad, explica la UNESCO (2017), son principi orientar todas las políticas, planes y prácticas educativos. Ase alumnas tengan acceso a una educación de calidad también es recon diversidad (UNESCO, 2015). Esta estrategia de mejora de la comp vertebrarse en torno a dichos principios de inclusión y equidad.

Las tecnologías digitales ppuperdentanusquerlemento compensador de desigualdades una herramienta que permita facilitar el aprendiza eliminando las barreras contextuales .

Tal y como se explica en el Marco de Referencia de la Con actualización se publica en la dición de 4 de mayo de 2022 del Ministerio [Formación Prof](https://www.boe.es/boe/dias/2022/05/16/pdfs/BOE-A-2022-8042.pdf)esios nale cesario garantizar la accesibilidad física, sensorial  $\mathbf{r}$ recursos digitales. Las tecnologías digitales, por tanto, no deben acceso al aprendizaje sino un elemento que permita acceder al mismo.

Para lograr dichos objetivos, se plantea necesario conocer dos abordar el proceso de enseñanza aprendizaje en este ámbito: la acce Universal de Aprendizaje.

La Ley  $51/2,003$  e  $2$  de diciembre, de igualdad de oportunidade accesibilidad universal de las personas con discanopoacesidbaididadde fiuennio como la condición que deben cumplir los entornos, procesos, bien como los objetos o instrumentos, herramientas y dispositivos, para se practicables por todas las personas en condiciones de seguridad y autónoma y natural posible. Presupone la estrategia dediseñsceño para a se entiende sin perjuicio de los ajustes razonables que deban adoptar

Si hablamos de ajustes razonables o adaptaciones, en el ámbito tecno abordaremos las siguientes opciones de accesibilidad:

- Accesibilidad en materiales multimedia.
- Accesibilidad en textos digitales.
- Accesibilidad en Sistemas Operativos.

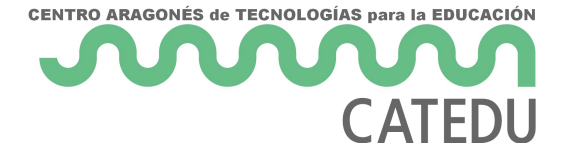

- Productos de Apoyo o Ayudas técnicas.
- Aplicaciones y otras herramientas.

Tal y como se explica en la guía DUA-A de Diseño Universal y Aprendizaje Accesible de la Generalitat Valenciana (Agustí, F.J., Angulo, A., Martí, A., Pérez, N., Tormo, E. y Villaescusa, M. I. 2021), el enfoque del diseño universal y la accesibilidad parte del reconocimiento de la diversidad y supone un cambio en el foco de la discapacidad, que pasa de la persona al contexto. En nuestro ámbito, el educativo, los materiales y el diseño curricular son discapacitantes si no permiten el acceso de todo el alumnado. **De esta forma, un contexto de aprendizaje accesible permitirá la presencia, participación y el aprendizaje de todos y todas.** 

### <span id="page-6-0"></span>El Diseño Universal Aprendizaje

Los siete principios enunciados por el equipo encabezado características del Diseño Universal, inicialmente acuñado en un cont

L[a Guía DU](https://portal.edu.gva.es/cefireinclusiva/wp-content/uploads/sites/193/2022/03/DUAAcast.pdf), Ada Diseño Universal y Aprendizaje Accesible, elaborada p Martí, A., Pérez, N., Tormo, E. y Villaescusa, M. I. (2021) adapta c educativo, y nos presenta los siguientes principios:

- PRINCIPIO 1. Uso equited tivobiseño se utiliza por personas capacidades y habilidades. En nuestro caso, debemos reflexiona capacidades y habilidades a las que debe dar respuesta la soporte digital que hemos decidido usar en el aula. Más aprenderemos a ajustar algunas opciones como: añadir subtítulos, las imágenes, minimizar las barreras respecto al canal de entra tareas en distintos formatos como texto, audio... entre otras.
- · PRINCIPIO 2. Flexibilidad en ebl disseoño se adapta a un ampl preferencias y capacidades individuales. En este caso, proporcionamos al alumnado diversas altern alcanzar las metas educativas propuestas: actividades multinive para acceder a la información, así como para la expresión de distintos ritmos de aprendizaje, etc. Debemos considerar tambiér desde distintos dispositivos y navegadores, tiempos de respuesta entrada de información.
- · PRINCIPIO 3. Uso simple : e elintudiitsivaõo es fácil d independientemente de la experiencia, conocimientos, compet cultural o capacidad de concentración del alumnado. Para ello, es necesario eliminar la complejidad que no sea neces de distracción, garantizar la accesibilidad cognitiva, dar a conoce alumnado, así como adaptar el diseño a distintos niveles de mediante el uso de traductores. La información debe estar organi seguir una estructura similar en los diferentes capítulos. El uso web y de buscadores, resulta de gran utilidad para nuestro alumna

- 7 -

- PRINCIPIO 4. Información perceptidibistaño transmite la información de forma eficaz al usuario, independientemente de las condicion capacidad sensorial. En este caso tendremos en cuenta que o contenido en diferentes vías, que utilizamos los apoyos técnicos utilizamos diferentes modalidades: táctil, auditiva, visual, e comunicación de forma accesible entre todos los miembros de l por ejemplo, acompañando la información con pictogramas o en aquellas familias que lo necesitl**enctuidatilfiácas** lulha de gran ayuda garantizar la accesibilidad cognitiva deoslosestándareisdosMCGA( permiten comprobar la accesibilidad de los recursos on line.
- · PRINCIPIO 5: Tolerancia : a le le rolrios reño minimiza el peligro y las negativas producidas por acciones accidentales o involuntarias.  $\mu$ emocional permite al alumnado crear un entorno de aprendizaje forme parte del proceso de aprendizaje y sea tenido en cuenta planificar momentos de ayuda entre iguales o atención personali gran ayuda, incorporar avisos en los momentos de error, aportando una solución alguna en una solución alguna s alumno/a.
- PRINCIPIO P6: co esfuerzo físico diseño debe ser usado de forma eficiente con el mínimo esfuerzo físico. La información debe número de clics. Para ello, garantizamos que las dificultades obstáculo para el acceso y elaboración de la información, n aprendido. En caso de ser necesario, utilizar los productos permitir el acceso: pulsadores, ratones adaptados, etc (Más inform

[Productos de Apoyo o Ayu](https://libros.catedu.es/books/a1-generico-area-5-empoderamiento-del-alumnado/page/d-productos-de-apoyo-o-ayudas-tecnicas)das Adémaniscas también se pueden con campos de entrada de información, permitiendo no solo texto texto predictivo, barrido, entrada por voz, etc.

· PRINCIPIO D7 mensiones que permitan un uso adesudimensiones espacio apropiados para permitir el acercamiento, alcan independientemente del tamaño del cuerpo del usuario, su postu caso, tendremos en cuenta aquellos productos de apoyo que sean que haya alumnado en nuestra aula que lo necesite. También pode de las dimensiones de nuestra aula virtual. Entornos Virtua AEDUCAR, permiten que el alumno/a vea solo activos aquel trabajando o que son relevantes (activados por el profeso dimensión de los contenidos a los que se tiene acceso sea abordab

Como ya hemos comenaadesibalidaech nuestro caso haría referencia a que una actividad, plataforma digital, aplicación & sea comprensi personas. Si además consi**diesroam**ino sungiversad ebemos tener en cuer capacidades para utilizar dicha plataforma, ordenador, tablet... serár y, por tanto, debemos programar su uso teniendo en cuenta que todas

- 8 -

sin necesidad de adaptaciones. Dicha accesibilidad va a ser neces alumnos y alumnas, pero va a ser beneficiosa para todos. Por ejemplo mosaico de entrada de nuestro curso Aeducar, no solo va a facili dificultad para leer las categorías, sino que va a resultar útil sentido, se busca crear actividades, recursos, contenidos... acces creación.

Tal y como aparecguíean DUA-As fundamental que como docentes i posibles barreras que impedirían a nuestro alumnado el acceso consideramos únicamente las barreras motrices o físicas, pero es nec condiciones cognitivas e incluso emocionales.

La accesibilidad digital implica por tanto que las personas puedan uti servicios y contenidos de internet, y para ello, resulta impresci diseño universal al hardware y software para que sea utilizado por la posibles. De hecho, en la LOMLOE, en el artículo 111bis se ha promover los principios de accesibilidad universal y diseño para formatos y contenidos como en herramientas y entornos de aprendizaje.

- 9 -

### <span id="page-9-0"></span>Aulas accesibles

Hemos recorrido brevemente el concepto de Diseño Universal para concepto de accesibilidad universal. Es necesario ahora, concreta poder garantizar amcbasibilidad física, sensorial, cognitiva y emociona

Haz clic en el símbolo "+" para poder reflexionar acerca de tu aula obligatorio del capítulo.

[https://view.genial.ly/633e8cfaeeef](https://view.genial.ly/633e8cfaeeefcb0011caafa2)cb0011caafa2

<span id="page-10-0"></span>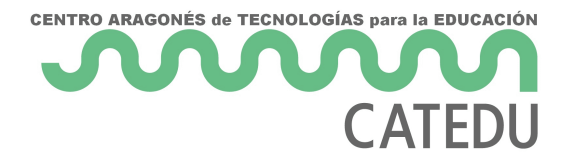

## Competencia 5.1. Accesibilidad e inclusión

Los dispositivos digitales pueden suponer en algunos casos una barrera que impida que se den determinadas situaciones de aprendizaje. Es probable que encontremos distintos niveles de competencia digital en un aula, probablemente relacionados con la brecha digital en algunas familias. Es nuestra tarea por tanto dar oportunidades de participación y de éxito académico, en las que el alumno o alumna pueda desarrollar talentos y competencias digitales.

Por otro lado, se hace necesario también reflexionar sobre la brecha digital de género. El porcentaje de mujeres que cursa el itinerario tecnológico en bachillerato es bajo (3%) (Sáinz y López Saénz, 2010) tal y como explican Gil-Juarez, A., Vitores, A., Feliu J. y Vall-llovera, M. (2011) supone una infrarepresentación de las mujeres en el mundo TIC, algo especialmente visible en la formación universitaria especializada.

El desarrollo de este apartado se basa en la propuesta establecida por la UNED, Real Patronato sobre Discapacidad y Fundación ONCE en el curso Materiales digitales accesibles (6ed. 2022)

<span id="page-11-0"></span>Competencia 5.1. Accesibilidad e inclusión

### A. Accesibilidad en materiales multimedi

Cuando hablamos de materiales multimedia, nos referimos a vídeos o en el aula: YouTube, Vimeo, DVD y plataformas de stEsameines a entre outras. queno todos nuestros alumnos/as tienen la misma forma de acceso, a por tanto podemos utilizar las siguientes herramientas para que la canales.

A lo largo de este capítulo aprenderemos diferentes formas de garant al utilizar materiales multimedia en el aula:

#### 1. Subtitulado.

Los subtítulos suponanetmernuantaiva y apoyo vidseu alla que se puede be nuestro alumnado, bien sea por necesidades auditivas concretas, po por ruido de fondo en el aula, etc.

Algunos de los reproductores que encontramos online nos permiten a en distintos idiomas. Generalmente, se guardan como un fichero se .vtt o .srt, de manera que pueden activarse o desactivarse durant también pueden seleccionarse distintos idiomas.

No todos los subtítulos son igual de legibles y, por tanto, no ayud que es importante que tengamos en cubenheta 15a30m1 (2012) subtitulado personas sordas y personas con discapacidad auditiva. Puedes ampl

#### [clic en este e](https://www.youtube.com/watch?v=UuUfnctQKYQ)nlace.

Las recomendaciones más relevantes al resp**ec**itlo znao su inveitant a la deo qu

- Aparezca epalrate inferide la pantalla.
- Aparezcantrado.
- Utilice cum lor que contraste con el formo do cando menor fatiga visual.
- . Ocupe comáximo dos o tres líneas

. Sea untaanscripción literal

En el caso de que utilicemos YouTube con frecuencia, y nece concreto se muestren los subtítulos de forma automática, podemos ace cuenta de google y a continuación:

- 1.Hacer clic en "Configuración".
- 2.Pulsar "Reproducción y rendimiento".
- 3.Marcar la casilla "Mostrar siempre subtítulos".
- 4. Podemos también marcar "Incluir subtítulos generados automáticam no han sido revisados manualmente, y pueden contener errores.

#### 2. Interpretación en Lengua de Signos Española

En este caso, la interpretación en lengua de signos permite alvasiuom de forma sincronizada un vídeo cuya locución está siendo interpreta se puede observar un ejemplo:

[https://www.youtube.com/embed/BUrBMCrN](https://www.youtube.com/embed/BUrBMCrNvJs?start=9220)vJs?start=9220

#### 3. Audiodescripción.

La audiodescripción puede ser útil para alumnado con baja dessióniogión narración de aquello que ocurre en cuambiícolseode escena, texto e movimientos, etc. Estas descripciones suelen colocarse durante pa ocasiones en el diálogo si se considenze site ceaapiola normativa que UNE 153020 (2005)

En la actualidad, se puede encontrar en algunos DVD o incluso series y películas en streaming. Algunos museos también ofrecen rec que permitirán a nuestro alumnado con ceguera o baja visión acceder

[Aqu](https://help.netflix.com/es-es/node/25079)ípuedes ver cómo configurar la audiodescripción en la plataforma d

Puedes ver aquí un ejemplo de vídeo con audiodescripolión 53000 (2000

#### [https://www.youtube.com/embed/B0](https://www.youtube.com/embed/B0pSVQZavBA)pSVQZavBA

#### 4. Transcripción.

En el caso de la transcripción, nos resfedroincions e atoasquotello texto que tanto la información visual como sonora de un materiaUna utdiaonvaisu incluiría por tanto el texto del subtitulado así como la descripción de

- 14 -

<span id="page-14-0"></span>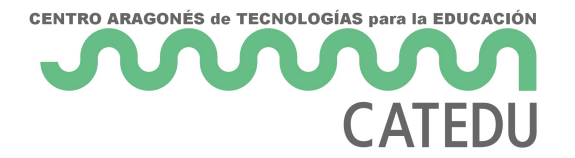

Competencia 5.1. Accesibilidad e inclusión

## B. Accesibilidad en textos digitales.

En este apartado nos vamos a centrar en los documentos con contenidos de tipo imagen y texto. En este caso, debemos de considerar que las opciones de accesibilidad que utilizamos al crear este tipo de contenidos va a condicionar en gran medida las estrategias que los usuarios podrán utilizar para acceder a los mismos, por ejemplo, el alumnado que utilice un **lector de pantalla**  puede beneficiarse de que el texto sea accesible digitalmente, utilizando algunas de las siguientes pautas.

#### 1. Tablas y listas.

En primer lugar, debemos de tener en cuenta cómo puede afectar a nuestro alumnado el uso regular o irregular de tablas y listas. Aquellos alumnos o alumnas que utilizan lectores de pantalla por tener baja visión o ceguera, podrán leer bien una tabla, si cada celda y cada columna se organizan de forma regular:

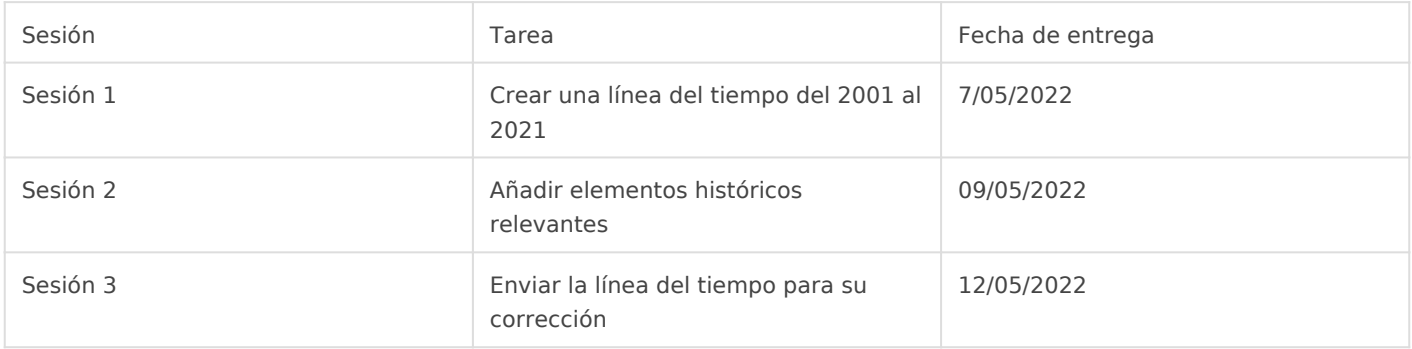

En este caso, podemos definir la posición de cada celda, numerando su fila y su columna. Sin embargo, si modificamos la misma tabla, combinamos celdas, etc… será más difícil para aquellos alumnos con necesidad de usar ayudas técnicas, poder acceder a dicha información:

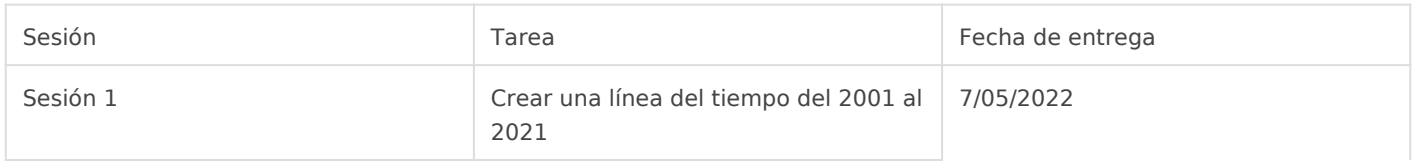

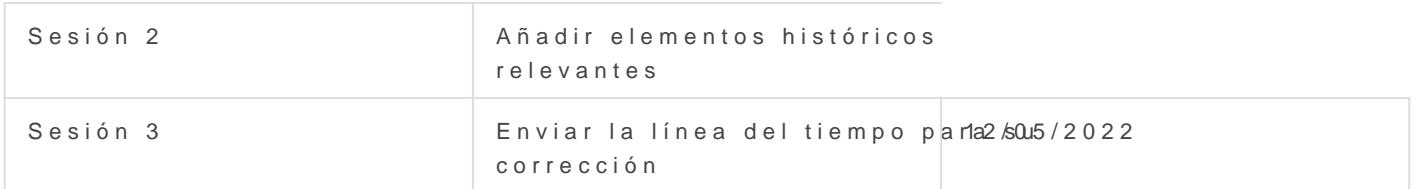

También puede resultar de gran ayu**da** saciñapdo irón nparevia a la, tian bollia ando relación entre sus contenidos: En la siguiente tabla podrás encontrar en cada sesión, además de su fecha de entrega: Elige por tanto una s primera columna. En la misma fila encontrarás la tarea asociada y su

Aquí puedes ampliar información y entender cómo se comporta un lect el lector JAWS, uno de los más utilizados por la ONCE:

#### [https://www.youtube.com/embed/eNXsNOT](https://www.youtube.com/embed/eNXsNOTmZAA?start=68)mZAA?start=68

Ellector de pantalla JAWGS lo que aparece seleccionado en ese momento mediante el teclado. El usuario puede moverse por el sistema operativ comandos de teclado y escuchando el lector. Puede configurarse el id entre otros. En el caso de ordenadores con S.O. Vitalinux, el program

#### 2. Fuente

Uno de los aspectos más importantes a considerar a la hora de crear i de las distintas fuentes quenetxeixites. electrós reioroes, o mienda utilizar fuent serifaEn la siguiente imagen, encontramos rodeadas algunas de las se caracteres:

Podemos comprobar aquí la diferencia entre dos fuentes, una con seri

- 
- [La serifa o remate suele dificultar la lectur](https://libros.catedu.es/uploads/images/gallery/2022-11/fuentes-con-sin-serifa.png)a a personas con baja v fuentes como Arial, no permiten diferenciar ciertos caracteres com Mayúscula, por lo que será preferible utilizar fuentes como Verdana.
- Por otra parte, el uso de negrita y cursiva, pued**e difisonitas ton elect** visión .
- En cuanto al tamaño, se recomienda utilizar 12 puntos en adelante.
- · También se recomienda el uso de textos alineados a la izquierda, y textolos espacios en blanco que se generan entre palabras pueden lectura a personas con bajuast i sa el texto por tanto no se recomie

Texto justificado:

Este es un ejemplo de texto justificado. Este es un ejemplo de texto de texto justificado. Este es un ejemplo de texto justificado. Este es e Este es un ejemplo de texto justificado. Este es un ejemplo de texto de texto justificado. Este es un ejemplo de texto justificado. Este es e Este es un ejemplo de texto justificado. Este es un ejemplo de texto de texto justificado. Este es un ejemplo de texto justificado. Este es e Este es un ejemplo de texto justificado. Este es un ejemplo de texto de texto justificado. Este es un ejemplo de texto justificado.

- 17 -

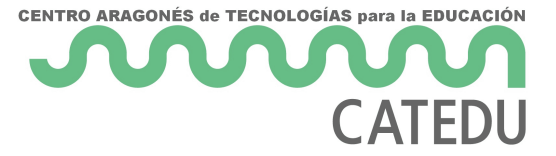

Texto sin justificar:

Este es un ejemplo de texto sin justificar. Este es un ejemplo de texto sin justificar. Este es un ejemplo de texto sin justificar.

#### 3. Contraste.

El contraste entre el texto y el fondo debe ser el máximo. Algunas personas, además, necesitan textos en blanco sobre fondo negro para una correcta lectura, u otras combinaciones de colores en función de su tipo de visión.

#### Es por tanto importante conocer las necesidades específicas de nuestro alumnado con baja visión.

#### PARA PODER ADAPTAR LOS TEXTOS Y/O SISTEMAS OPERATIVOS A LA OPCIÓN QUE MÁS BENEFICIE AL ALUMNO/A.

#### 4. Estilos.

El uso de **estilos predeterminados** va a ayudar a nuestro alumnado a entender las jerarquías propias del texto. Para aquellos alumnos o alumnas que necesiten cambiar el formato o estilo de fuente, etc., mantendrá dicha jerarquía, siendo por tanto un documento versátil y accesible.

Cuando hablamos de estilo, en un procesador de texto, nos referimos a una configuración predeterminada de fuente, tamaño de letra, color, etc. que incluye además distintas categorías o niveles: Título 1, Título 2, etc.

#### 5. Enlaces.

El uso de enlaces nos dirige de un documento a otro en Internet. Necesitamos considerar varios aspectos para considerar la accesibilidad de los enlaces o hipervínculos:

- Tener en cuenta a aquellos alumnos y alumnas que no utilizan el rató acceder por tanto con las teclas Tab y Enter?).
- Considerar si son fáciles de reconocer para quienes no pueden Evler texto del hipervínculo deberá contener información sobre la página además de indicar que se trata de un Phincochravní nacquulo para abrir WEB C [en otra ven](https://catedu.es/)tana

#### 6. Tabla de contenidos o Índice.

En caso de crear listas o índice automático, el hecho de insertarlas de del procesador de texto, permite al usuario moverse y acceder a los d subapartados directamente, bien clicando o con el tabulador, sin tene páginas del documento.

Tutorial para insertar lista o índice en distintas herramientas:

- [En Microsoft](https://www.youtube.com/watch?v=kvomMdjAdKk) Word

[- En Libre Office](https://www.youtube.com/watch?v=C6_rRqsZwuI) Writer

#### [-En Google](https://www.youtube.com/watch?v=aWJh6RAM8sg) Docs

#### 7. Uso de imágenes con texto.

Nos encontramos ante una opción poco accesible, ya que los usuarios de pantalla o que suelan modificar las fuentes, contrastes, etc. no vai contenido. Además, puede presentar problemas de pixelación, codifica

Va a ocurrir lo mismo si insertamos tablas en formato de imagen. No p herramientas de lectura de pantalla, tendrán dificultad para ser amplia

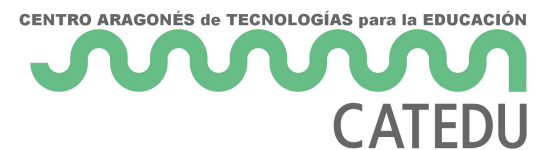

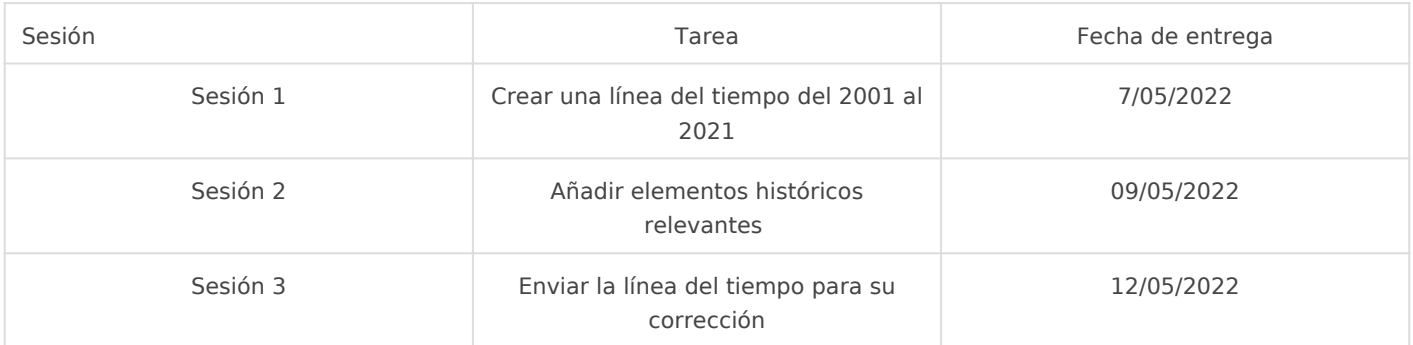

Esta segunda tabla, se puede leer con un lector de pantalla como JAWS, puede seleccionarse y copiar la información adecuada, permite modificar la fuente al copiarlo, etc. En general, es una opción más accesible que la primera.

#### 8. El texto alternativo.

Los procesadores de texto, permiten normalmente asociar un texto alternativo a cada imagen. El texto alternativo es una adaptación de las imágenes que permitirá el acceso a aquellas personas que no puedan acceder por problemas de conexión, a quienes no puedan ver la imagen, a quienes prefieran una descripción o una escucha del mismo.

En la siguiente imagen se ha añadido una descripción como texto alternativo:

- 21 -

[Pexe](https://www.pexels.com/es-es/)ls Carlos Pernalet CeCTEN 3(-) SA

[Haz clic a](https://support.microsoft.com/es-es/office/agregar-texto-alternativo-a-formas-im%C3%A1genes-gr%C3%A1ficos-gr%C3%A1ficos-smartart-u-otros-objetos-44989b2a-903c-4d9a-b742-6a75b451c669)popuría abrir una guía sobre cómo insertar texto alternativo en

[Haz clic](https://wiki.documentfoundation.org/Accessibility/Creating_Accessible_LibreOffice_Files#How_to_add_alternative_descriptions_to_images_in_a_document) apqaunía abrir una guía sobre cómo insertar texto alternativo en

#### 9. Texto matemático.

En este caso tan específico, se suele recurrir al uso de imágenes ya que fórmulas matemáticas es bidimensional. Esto supone una barrera de a los alumnos y alumnas que necesitan ampliar la fórmula o escucharla. editores matemáticos como MathML, WYSIWYG, Wiris en el caso de HT

Para procesadores de texto, es necesario editar las expresiones mate fórmulas incluido en el procesador de textos.

[Haz clic](https://support.microsoft.com/es-es/office/escribir-una-ecuaci%C3%B3n-o-una-f%C3%B3rmula-1d01cabc-ceb1-458d-bc70-7f9737722702) appaunía abrir una guía sobre cómo insertar texto matemático en

[Haz clic](https://documentation.libreoffice.org/assets/Uploads/Documentation/es/GS62/PDF/GS6209-PrimerosPasosConMath.pdf) apquina abrir una guía sobre cómo insertar texto matemático en

<span id="page-22-0"></span>Competencia 5.1. Accesibilidad e inclusión

### C. Accesibilidad en Operativos.

En general, todos los sistemas operativos nos permiten configurar cie experiencia de uso del mismo. Dependiendo del alumnado o profesora podemos considerar necesaria una adaptación de la configuración siguientes guías o tutoriales, nos permiten conocer paso a paso cóm para hacer nuestro ordenador más accesible. Elige tu sistema oper algunos cambios:

ACCESIBILIDAD WINDOWS 10 con subtítul

[https://www.youtube.com/embed/1](https://www.youtube.com/embed/1MJMLt2KqZM)MJMLt2KqZM

Haz claquí para abrir la GUÍA DE ACCESIBI La DA Da Linul Equipo Especia Discapacidad Física de Aragón

Haz claquí para abrir la GUÍA DE ACCE SIBaldlaD A Drie SE quipo Especializ Discapacidad Física de Aragón

Haz claquí para abrir la GUÍA DE ACCESIBILI Da ACDa Wiondoolw Esquipo Espec Discapacidad Física de Aragón

<span id="page-23-0"></span>Competencia 5.1. Accesibilidad e inclusión

### D. Productos de apo ayudas técnicas.

En algunos casos, además de adaptar el software del ordenador, table necesario utipirzo adructos específicos que permitan al alumno/a interactu

En esta sección conocerás algunos de los productos de apoyo más util para acceder a la siguiente página:

[https://view.genial.ly/6321b8cbd72ed](https://view.genial.ly/6321b8cbd72edd0018687e45)d0018687e45

Puedes ampliar más información en los siguientes enlaces:

Pulsaquípara conocer los comunicadores y productos de baja tecnologí Equipo Especializado de Orientación Educativa en TEA de Aragón.

Pulsaquí para acceder a la guía de Pulsadores, Soportes y otras adapta Equipo Especializado en Discapacidad Física: Motora y Orgánica de A

<span id="page-25-0"></span>Competencia 5.1. Accesibilidad e inclusión

### E. Aplicaciones y herramientas.

Esta competencia 5.1. pretender abordar desde una visión crítica utilizamos en el aula desde un punto de vista de accesibilidad di ["Aulas acces](https://libros.catedu.es/books/area-5-empoderamiento-del-alumnado/page/aulas-accesibles)ibples emos reflexionar acerca de la accesibilidad físi emocional de nuestras propuestas didácticas digitales.

Dada la complejidad de ofrecer una serie de aplicaciones que se pue con cualquier persona, os facilitamos aquí diferentes guías específic ser útiles para alumnado con necesidades educativas espec entidades. Haz clic en ellas para abrir en una nueva ventana.

#### • [APPS para alumnado con autismo - Equipo Especializado de Or](https://orientacionautismo.catedu.es/wp-content/uploads/sites/304/2022/05/LISTADO-APPS-TABLETS-SAMSUNG.pdf)ienta [de Arag](https://orientacionautismo.catedu.es/wp-content/uploads/sites/304/2022/05/LISTADO-APPS-TABLETS-SAMSUNG.pdf)ón

- [APPS para trabajar causa-efecto Equipo Especializado en Dis](https://equiposespecializados.catedu.es/wp-content/uploads/sites/234/2021/02/Programas-y-apps-CAUSA-EFECTO.pdf)capa
- [APPS accesibles para Discapacidad Visual en la Es](file:///C:/Users/usuario/Downloads/catalogo_apps_abril_2020.pdf)cuela Inclusiva

## <span id="page-26-0"></span>F. Sistemas Aumenta Alternativos de Comunicación (SAAC

Para conocer lo que son los Sistemas Aumentativos y Alternativos de a citar la definición prop**AuReASA A G**il Centro Aragonés para la Comunicac Aumentativa.

> LosSistemas Aumentativos y Alternativos de Comunicascoión (S formas de expresión diferentes del lenguaje hablado que tie aumentar el nivel de expresión (aumentativo) y/o compensa dificultades de comunicación que presentan algunas personas

> La comunicación y el lenguaje son esenciales para todo relacionarse con los demás, para aprender, para disfrutar y p sociedad y hoy en día, gracias a estos sistemas, no deb causa de las dificultades en el lenguaje oral. Por esta razón, ya sean niños, jóvenes, adultos o ancianos, que por cua adquirido o han perdido un nivel de habla suficiente para com satisfactoria, necesitan usar un SAAC.

> Entre las causas que pueden hacer necesario el uso de un SA parálisis cerebral (PC), la discapacidad intelectual, los tra autista (TEA), las enfermedades neurológicas tales como amiotrófica (ELA), la esclerosis múltiple (EM) o el pá musculares, los traumatismos cráneo-encefálicos, pluridiscapacidades de tipologías diversas, entre muchas otras.

> LosSistemas Aumentativos y Alternativos de Comunicación ( son incompatibles sino complementarios a la rehabilitación d

además pueden ayudar al éxito de la misma cuando ésta no es pues dudarse en introducirla a edades tempranas, tan pronto dificultades en el desarrollo del lenguaje oral, o poco despu accidente o enfermedad haya provocado su deterioro. evidencia de que el uso de CAA inhiba o interfiera recuperación del habla.

ARASAAC, 2022

En lo que nos respecta en Competencia Digital Docente, es tecnología que permite al alumnado que hace uso de Sistemas Al Comunicación, hacer uso de ellos. Suelenondemiccra choarresse dinámicos

#### Eneso Verbo.

Eneso Verbo es una aplicación disponible para Windows vcrAenadchiond tableros de comunicación aumentativa y astí eronantiova actividades ed forma simple. Esta aplicación utiliza una combinación de pictogram que cada usuario/a diseñe un tablero de comunicación adaptado a sus

Permite además el uso de algunos productos de apoyo de esde que como seguimiento visual con la mirada, pulsadores, etc.

#### [https://www.youtube.com/embed/K](https://www.youtube.com/embed/KCdqOuISVGI)CdqOuISVGI

#### Proloquo2Go.

En este caso, nos encontramos ante una aplicación que ta Aumentativa y Alternativa, en este caso, en sistemas operativos iOs. también son personalizables, y añaden lecturas en voz con cierta ento

[https://www.youtube.com/embed/](https://www.youtube.com/embed/RIYU_je0LTE)RIYU\_je0LTE

#### AsTeRICS Grid.

AsTeRICS Grid comunicador multiplatadorma, GRATUITO y Derrámiticotar el uso de pictogramas, imágenes, signos ortográficos, entre otros, comunicación y la participación de todas las personas.

Al igual que los otros comunicadores dinámicos mostrados, permi asistido como metodología que favorece el lenguaje mediante mode entre el adulto/a y el usuario/a.

AsTeRICS Grid se ha desarrollado recientemente entre la UAS Knowledge Hub for Accesible Technologies y en colaboración con ARA

Haz clic en la imagen para ampliar información y/o instalar el comunic

#### [ARASA](https://aulaabierta.arasaac.org/asterics-grid_inicio)A@sTeRICG BY-NQ[-SA](https://aulaabierta.arasaac.org/asterics-grid_inicio)

<span id="page-29-0"></span>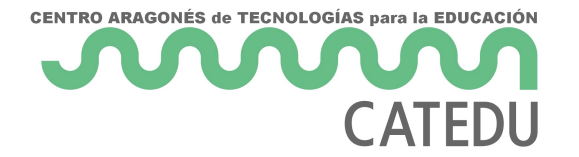

## Competencia 5.2. Atención a las diferencias personales en el aprendizaje.

<span id="page-30-0"></span>Competencia 5.2. Atención a las diferencias personales en el aprendiz

## 5.2. Atención a las diferencias personal aprendizaje

Tal y como aparece en el Marco de Referencia de la Com actualización se publica en la de 4 de mayo de 2022 del Minis [Formación Profe](https://www.boe.es/boe/dias/2022/05/16/pdfs/BOE-A-2022-8042.pdf)sional

> Esta competencia implica utilizar las tecnologías digitales pa diferencias del alumnado, garantizando sus derechos, de forma puedan alcanzar los objetivos de aprendizaje

Si el objetivo es atender las diferencias personales y, por ta tenemos que tener en cuenta (OIEoUNEScOnOo, cim PeOmitos prev necesidades, las capacidades y las percepciones de Idarastadiastes de enseñanza y aprendizaje.

Precisamente por eso, este área se denomina Empoderamiento del al enfoque en el que la labor docente tienestgrategimas legnueent por opici compromiso activad alumnado, adaptado a sus intereses y necesi aprendizaje sea comprensible, alcanzable in the other pertinent at atado ante Accesibilidad física, sensorial, cognitiva y emocional, es un aspecto personalizar el proceso de enseñanza-aprendizaje.

- 32 -

Imagen basada en la Ilustración 21. Estrategias docentes para el apre Ponencia del GTTA para la actualización del MRCDD.

Tal y como se establece en la ponencia del GTTA para la actualizaci Competencia Digital Docente, son seis las estrategias docentes que te

- La adopción de medidas para garantizar la accesibilistadune elemento clave que ya hemos estado trabajando en el área. El p en los siete principios de Diseño Universal de Aprendizaje, y parti las adecuaciones necesarias de la programación y los medios digit
- · En este sentido, féasncias personales del apreo edipasies considerad por tanto, las herramientas digitales que seleccionamos, deben distintos modos de acceso a la información, así como las pre estudiantes. Para ello, es necesario que el alumnado conozca sus sea un elemento activo en su proceso de aprendizaje y autoevaluac

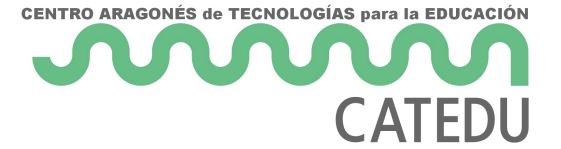

- En tercer lugar, **la motivación, el interés y la curiosidad** deberían guiar el proceso de aprendizaje y descubrimiento de las materias. En este caso, la motivación ante el uso de tecnologías del aprendizaje, puede ser intrínseco y extrínseco, es decir, que valore el uso en sí mismo de la tecnología como motivante y competencial, o que se utilice como medio para alcanzar una recompensa externa, un medio para conseguir un fin distinto al propio uso de esa herramienta digital.
- El hecho de **promover aprendizajes significativos y conectados con experiencias útiles para la vida real** va a ser un punto fundamental. En este caso, una tarea competencial de un aula de idiomas que implique no solo entender un horario de salidas de trenes de una estación, sino acceder a la página web de la compañía, descargarlo y consultarlo, va a conectar directamente con experiencias necesarias para el aprendizaje en contextos reales, de la vida diaria.
- El **desarrollo de competencias transversales** también va a verse implicado al atender las diferencias personales en el aprendizaje. En este caso, las herramientas digitales nos permiten desarrollar el pensamiento crítico, la resolución de problemas o la creatividad.
- Por último, la promoción de la **autonomía y la responsabilidad** en el uso de dispositivos y herramientas digitales se plantea como un punto de partida necesario para promover prácticas educativas significativas y competenciales.

Una práctica educativa que atienda las diferencias personales del alumnado podría incluir distintos itinerarios formativos, por ejemplo, dentro de una misma programación.

Pensemos en un ejemplo de curso en Aeducar que atienda diferencias personales del alumnado. En este caso, el alumnado tendría cierta elección a la hora de decidir un itinerario formativo u otro. Por ejemplo, ante un trabajo de Historia, el alumno o la alumna podría elegir entre visualizar un vídeo o leer la transcripción del mismo para entender un determinado concepto. La tarea propuesta se plantearía de forma abierta, de manera que el o la estudiante pudiese entregar una tarea de entre varias a elegir:

- *Graba un breve podcast en el que reflexiones sobre este momento histórico, dadas unas pautas.*
- *Planifica una entrevista, de forma escrita, que harías a uno de los personajes que aparecen.*
- *Realiza un comentario de texto de un artículo dado.*

En este caso, las diferencias personales del alumnado se están teniendo en cuenta; son ellos y ellas quienes pueden, teniendo en cuenta sus experiencias previas, sus estrategias cognitivas, su modo de aprendizaje, elegir una entre varias opciones.

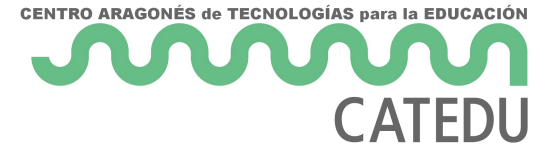

Por otra parte, a la hora de evaluar, incluir un momento de coevaluación de los trabajos de los compañeros puede además incluir unos procesos de metacognición y de reflexión sobre el propio aprendizaje de gran interés a nivel pedagógico.

Para poner en práctica esta competencia tenemos que tener en cuenta también lo aprendido con la competencia 3.1. en Enseñanza, así como en la 3.2. de Orientación y apoyo en el aprendizaje. Además, las competencias del área 4, están también estrechamente vinculadas con esta competencia 5.2. ya que la evaluación nos va a proporcionar información para poder ajustar nuestra intervención docente.

¿Estoy por tanto considerando el desarrollo de esta competencia en mi aula?

¿Utilizo las tecnologías digitales para atender necesidades específicas de apoyo educativo?

¿Habilito distintos itinerarios o permito diversos niveles y ritmos de aprendizaje en las plataformas o herramientas utilizadas?

¿Sirven las actividades propuestas para alcanzar los objetivos de aprendizaje de todo el alumnado?

<span id="page-34-0"></span>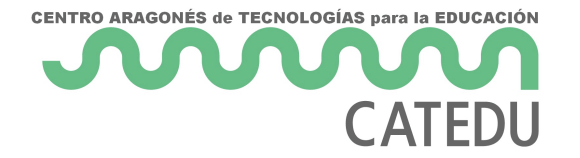

## Competencia 5.3. Compromiso activo del alumnado con su propio aprendizaje.

<span id="page-35-0"></span>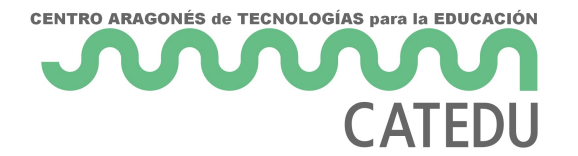

Competencia 5.3. Compromiso activo del alumnado con su propio aprendizaje.

## A. Compromiso activo del alumnado

Esta competencia vuelve a situar al alumno en el centro de su propio aprendizaje. En este caso, el alumno adquiere un compromiso activo, lo que implica que **desarrolla operaciones cognitivas complejas** así como competencias transversales en el aprendizaje. El manejo de la competencia implica una **integración entre tecnologías digitales y estrategias pedagógicas** que promuevan el compromiso activo del alumnado.

Tal y como explica Weimer (2013), si evolucionamos de un modelo de aprendizaje basado en el profesor a uno basado en el alumno, hay algunos aspectos fundamentales en la dinámica del aula que debemos considerar:

- El **rol del profesor** pasa a ser un facilitador del aprendizaje más que un transmisor de conocimientos.
- El profesor o profesora evolucionan de un modelo de expertos en la materia a un modelo en el que **el estudiante**, de forma activa, construye y negocia el significado.
- Se requiere un **cambio en el equilibrio de poder en el aula**, de manera que los estudiantes puedan tomar ciertas decisiones, y se hagan por tanto responsables de su propio aprendizaje.
- El **proceso y finalidad de la evaluación debe variar** para llevarse a cabo durante todo el proceso de enseñanza aprendizaje, implicando actividades de autoevaluación y de coevaluación.

Estas premisas implican que, en un entorno de aprendizaje virtual, el alumnado podrá acceder al conocimiento con ayuda del profesor o profesora, pero tendrá que **tomar ciertas decisiones a nivel de itinerario**, tareas propuestas, e incluso de implicación en la evaluación del mismo.

El docente o la docente, así pues, debe desarrollar **actividades digitales de carácter abierto y complejo**, que no tengan soluciones únicas ni a las que se llegue de forma mecánica, sino que requieran el uso de competencias digitales y estrategias por parte del alumnado.

La secuencia presentada en el TIM (Technology Integration Matrix del Florida Center for Instructional Technology) citado en el MRCDD nos puede servir de inspiración para entender cómo esa progresión de la interacción entre docentes, alumnado y tecnología, adquiere un carácter más

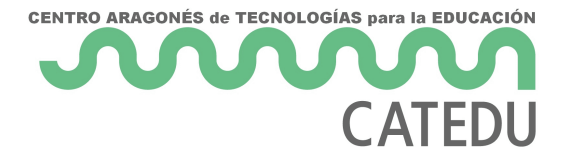

activo y significativo en lugar de las propuestas que se lleven a cabo de manera más tradicional:

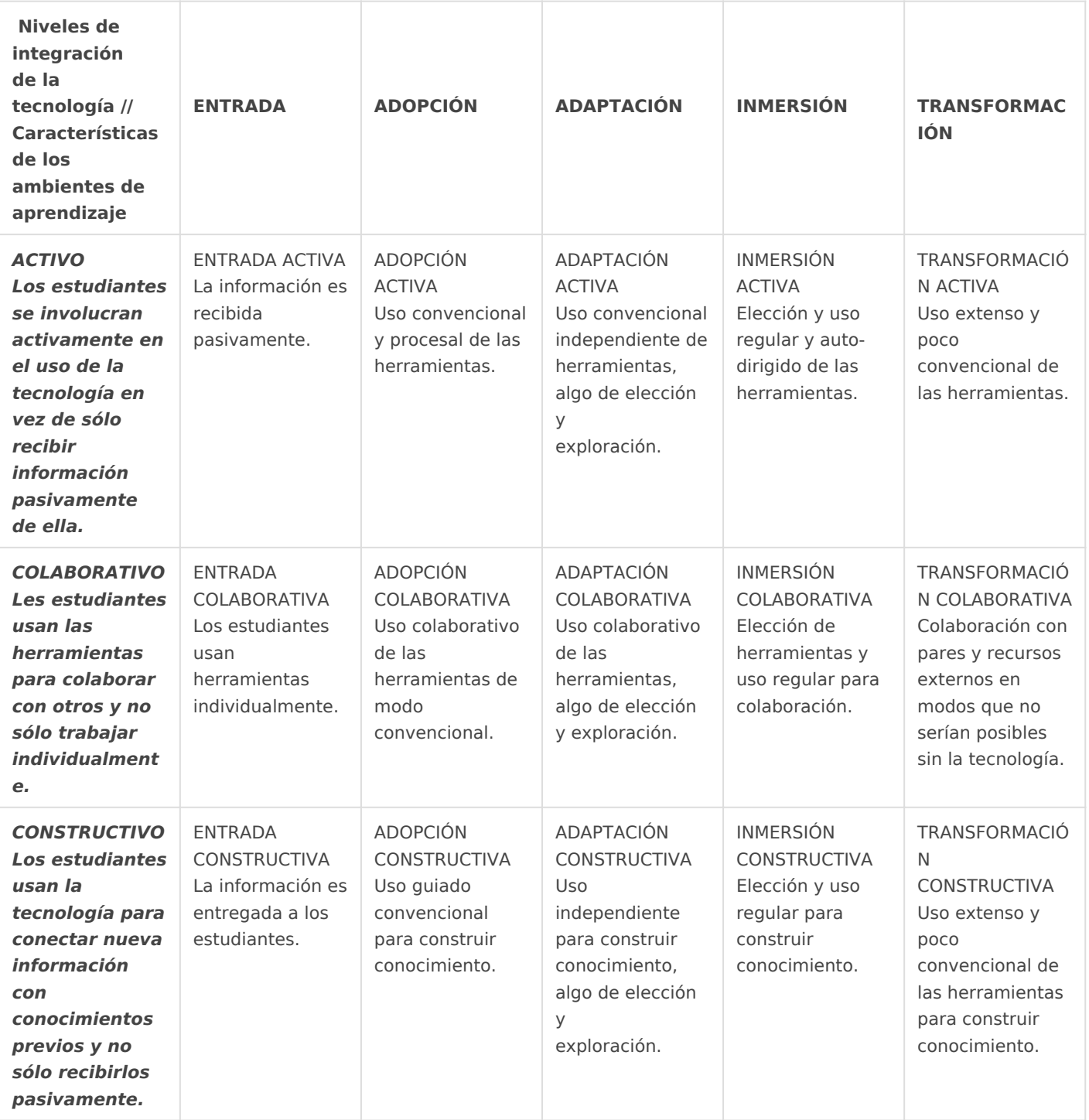

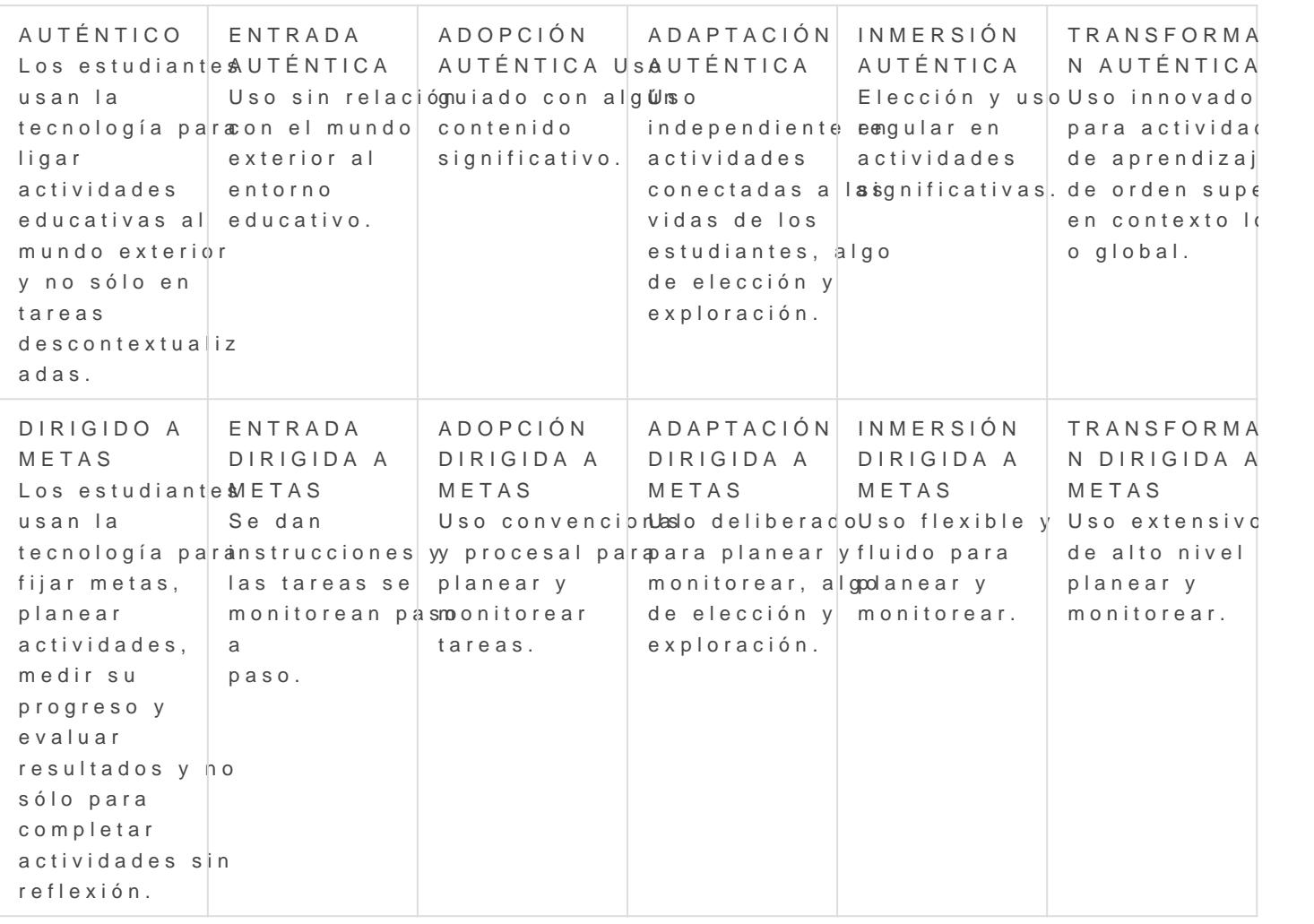

Recuperado del Marco de Referencia de la Competencia Digital D publica en Resolución de 4 de mayo de 2022 del Ministerio de Educació Tabla en la Technology Integration Matrix (TIM). Proyecto del Technology (FCIT), College of Education, University of South Florida https://fcit.usf.edu/matrix/matrix/.

Podemos observar cómo la progresión en las etapas y nivel tecnológico, va a implicar un desarrollo autónomo y crítico de las procesos cognitivos complejos que despierten su curiosidad intelectual.

Tal y como seexphlacado en el apartade 3.0.01d el q TPCK, esta competenci reflejada en la intersección en el Conocimiento Tecnológico del Cont conocimiento de cómo las tecnologías contribuyen al aprendizaje, estudianEeste área se relaciona además estrechamente con las áreas 3

¿Estoy por tanto considerando el desarrollo de esta competencia e

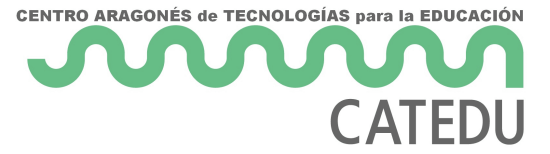

- ¿Son las tecnologías digitales un elemento clave en el proceso de enseñanza-aprendizaje que ocurre en mi aula?
- ¿Tiene el alumnado un rol activo en las mismas?
- ¿Utilizo las tecnologías para explicar o introducir nuevos contenidos, conectando con sus ideas previas y empleando diversos modos de acceso a la información: vídeos, podcast, artículos, etc?
- Los entornos virtuales de aprendizaje que utilizo ¿Son motivadores para el alumnado?
- ¿Utilizo en el aula juegos, retos, enigmas, realidad aumentada, problemas abiertos, actividades de búsqueda de soluciones, etc?
- ¿Promuevo la toma de decisiones en las actividades planteadas?
- ¿Los estudiantes van progresivamente adquiriendo más responsabilidad en función de su madurez y desarrollo?
- ¿Selecciono las tecnologías digitales adecuadas para promover un aprendizaje activo?

<span id="page-39-0"></span>Competencia 5.3. Compromiso activo del alumnado con su propio aprel

### B. La rueda Padagog

#### La Rueda Padagogy

L[a rueda Padag](https://designingoutcomes.com/assets/PadWheelV5/PW_SPA_V5.0_Android_SCREEN.pdf)ogy oducida inicialmente por Sharon Artley de una ada Anderson (2001) realizaron a la Taxonomía de Bloom (1956). Actualme Allan Carrington y consisato en una autón de aplicaciones, categorizadas Taxonomía de Blomom cionada anteriormente. Además, también se ba elaborado por Puentedura (2006), tal y como veremos en la imagen.

[Designing Outcomes Ad](https://designingoutcomes.com/)elaideu Sa . padagogy. Alan CarrBnYg No G-SA

Este gráfico parte (en el centro) de las competencias que tienen llega sucesivamente a la metodología y actividades que nos permitirí (en los extremos de la rueda). No se pretende una aplicación mecá instrumenque admite mejoras y nos puede servir de guía para trabajar alumnado.

Partimos del corazón de la rueda, de una competencia en Recordatoa, que se añaden posibles acciones digitales a reabiea, recordate cason red, seleccionar, etiquetar siguiente nivel, nos encontramos con acti llevarían a trabajar dicha í maeasón del tiempo, Hacer mapas ansentables último, qué aplicaciones me lo Pprezmitenernote, etc

La parte exterior de la rueda, como ya hemos mencionado, se basa en

[Edukate](https://eduteka.icesi.edu.co/articulos/samr)kā raducción del modelo SAMR (Puentedura, 2006). BY6 NEE-NE

El modelo SAMR, que ya se ha explicado anteriormente, aparece en l exterior, y viene a reflejar el proceso que debería seguir un docente las herramientas digitales en el diseño de actividades:

1. Sustitución se aplica la tecnología para sustituir algo preexistente; archivo PDF se sube al repositorio de Aeducar digitalmente, pero n cambio metodológico.

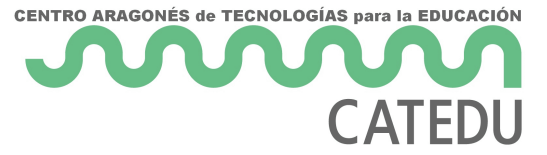

- 2. **Aumento:** se sustituye algo existente, pero añadiendo mejoras funcionales. Por ejemplo, se añaden enlaces en ese PDF que permiten al alumnado ampliar información directamente al clicarlos.
- 3. **Modificación:** las tareas se modifican significativamente. En este caso, es el alumnado quien usa Aeducar para subir un vídeo que han creado y editado.
- 4. **Redefinición:** es el último nivel, e implica un cambio en los ambientes de aprendizaje. Los alumnos y alumnas crean materiales, portfolios, existen conexiones con sus intereses y su vida real, el proyecto se difunde para dar mejoras en la comunidad educativa, etc.

<span id="page-42-0"></span>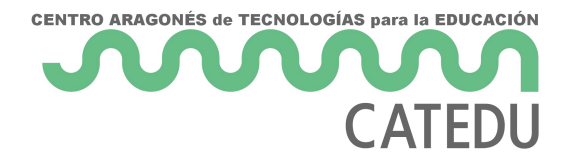

### Bibliografía

<span id="page-43-0"></span>Bibliografía

### Bibliografía

Agustí, F.J., Angulo, A., Martí, A., Pérez, N., Tormo, E. Dyis Vei filoa el brciusear Aprendizaje Accesible. Modelon DtaAitAat Valenciana. Conselleria d Educ

#### Esporthttps://portal.edu.gge/faireinclusiva/wp-aphotenthelisites/193/2022/03/

#### [DUAAcast](https://portal.edu.gva.es/cefireinclusiva/wp-content/uploads/sites/193/2022/03/DUAAcast.pdf).pdf

ARASAAC (20E2020)ipo ARASARAEC uperado el 10 de 09 de 2022, de ARASA/ Aragón: https://arasaac.org/aac/es

Gil-Juarez, A., Vitores, A., Feliu, J. y Vall-Ilovera, M. (2011). Brecha una propuesta, en Barrios Vicente, I. M. (Coord.) Mujeres y la socieda Teoría de la Educación: Educación y Cultura en la Sociedad de la Información. Vol. 12, nº 2. Universidad de Salamanca, pp. 25-53 01/09/2022].

[http://campus.usal.es/~revistas\\_trabajo/index.php/revistates](http://campus.usal.es/~revistas_trabajo/index.php/revistatesi/article/view/8272/8276)i/article/v

Ley  $51/2003$ , de 2 de diciembre, de igualdad de oportunidades, no disq universal de las personas con discapacidad.

López García (1 de febrero de 2015) SAMR. Modelo para integrar las T Educate khattps://eduteka.icesi.edu.co/a pticulos/samr

OIE-UNESCO (2017) Aprendizaje Personalizado. Ginebra, OIE-UNESCO

Organización de las Naciones Unidas para la Educación, la Ciencia y l Internacional de Educación (OIE) (2017). Aprendizaje personalizado (S Formación para el Desarrollo Curricular). Recuperado de UNESDOC Bi https://unesdoc.unesco.org/ark:/48223/pf0000250057\_spa.

Puentedura, R. (2006). Transformation, Technology, and Education.  $R \in$ 2015 de Hippanstup://hippasus.com/resources/tte/

Redecker, C. (2020) Marco Europeo para la Competencia Digital de los (Trad. Fundación Universia y Ministerio de Educación y Formación Pro Secretaría General Técnica del Ministerio de Educación y Formación P

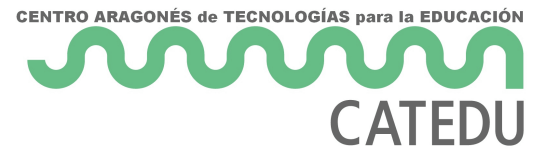

publicado en 2017).

Resolución de 4 de mayo de 2022, de la Dirección General de Evaluación y Cooperación Territorial, por la que se publica el Acuerdo de la Conferencia Sectorial de Educación, sobre la actualización del marco de referencia de la competencia digital docente.

UNESCO.2015. A Teacher's Guide on the Prevention of Violent Extremism . París, UNESCO.

UNESCO 2017. Guide for ensuring inclusion and equity in education. París, UNESCO.

Weimer, M. (2013). Learner-centered teaching: five key changes to practice. Second edition. San Francisco, Jossey-Bass.

### <span id="page-45-0"></span>Créditos

Curso creado en septiembre de 2022 por:

Jorge Barriendo Ansón

Cualquier observación o detección de error, puedes escribirnos a sopo

Los contenidos se distribuyen  $\delta a$  jea tilive rocommonip  $\delta Y$ -NC-Se<sup>a</sup> cepto en lo párrafos que se indique lo contrario.